## CITY COLLEGES OF CHICAGO my.CCC.edu

**STUDENT PORTAL** 

## **New Student Portal Navigation**

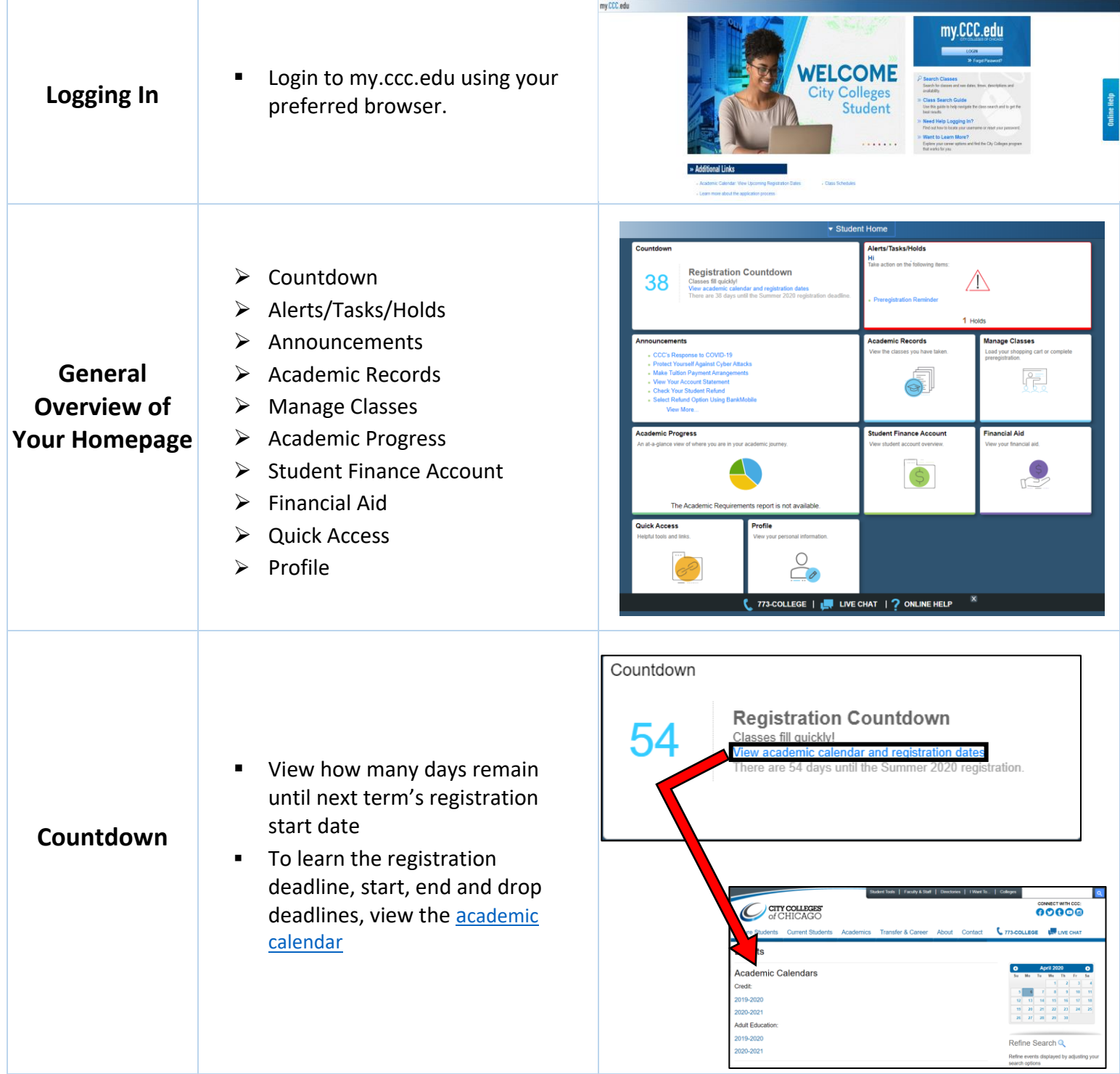

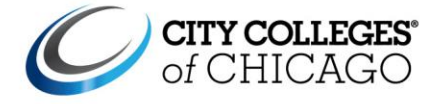

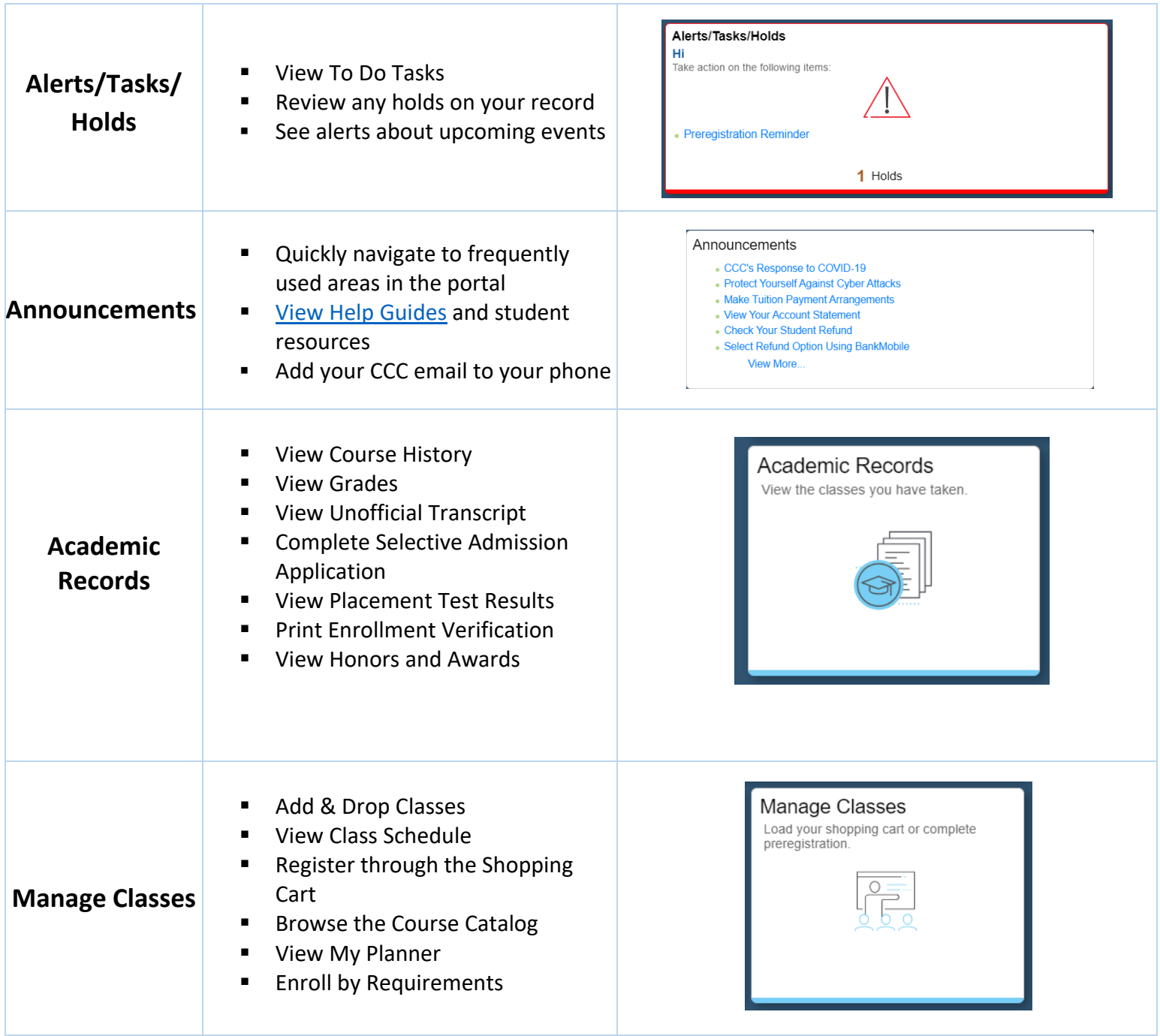

## CITY COLLEGES OF CHICAGO my.CCC.edu

Ш

## **STUDENT PORTAL**

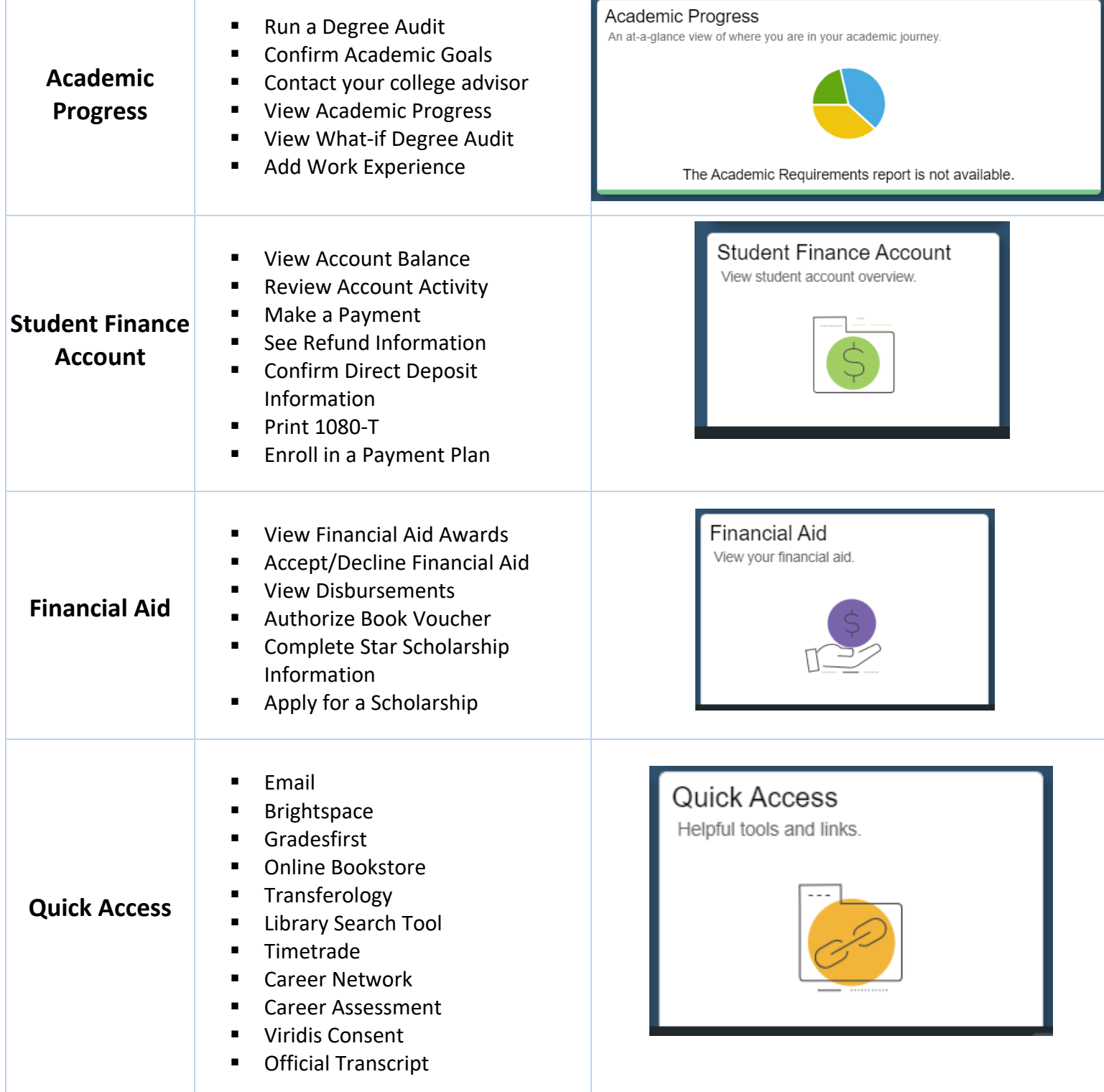

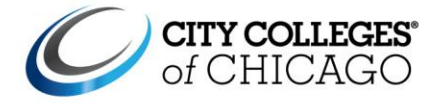

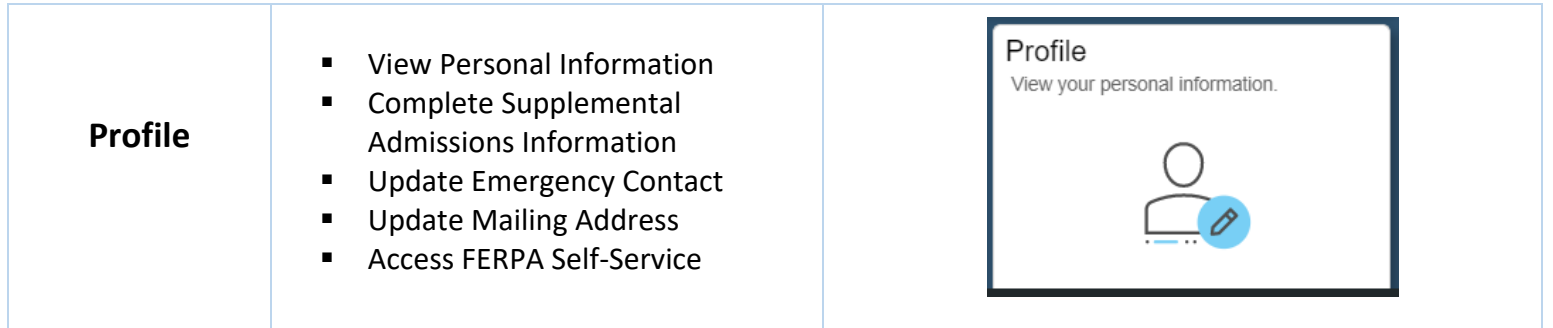